# **Computer Hardware Questions And Answers**

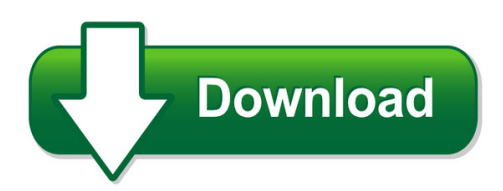

We have made it easy for you to find a PDF Ebooks without any digging. And by having access to our ebooks online or by storing it on your computer, you have convenient answers with computer hardware questions and answers. To get started finding computer hardware questions and answers, you are right to find our website which has a comprehensive collection of manuals listed.

Our library is the biggest of these that have literally hundreds of thousands of different products represented. You will also see that there are specific sites catered to different product types or categories, brands or niches related with computer hardware questions and answers. So depending on what exactly you are searching, you will be able to choose ebooks to suit your own need

Need to access completely for **Ebook PDF computer hardware questions and answers**?

ebook download for mobile, ebooks download novels, ebooks library, book spot, books online to read, ebook download sites without registration, ebooks download for android, ebooks for android, ebooks for ipad, ebooks for kindle, ebooks online, ebooks pdf, epub ebooks, online books download, online library novels, online public library, read books online free no download full book, read entire books online, read full length books online, read popular books online.

Document about Computer Hardware Questions And Answers is available on print and digital edition. This pdf ebook is one of digital edition of Computer Hardware Questions And Answers that can be search along internet in google, bing, yahoo and other mayor seach engine. This special edition completed with other document such as :

#### **01 Notes - Computer #11dfa8 - Garfield Computer Science**

notes - computer hardware basics the computer a computer is made up of many parts: 1. input/output (i/o) devices – these allow you to send information to the

#### **Computer Science Questions And Answers Unit-a Chapter - 1 ...**

1 computer science questions and answers unit-a chapter - 1 configuring a computer i one mark question and answer 1. name the components of cpu

#### **Past Papers Computer Studies Paper 1 (theory) Oct/nov 1998 ...**

for more past kcse papers visit: www.kcse-online.info section b (60 marks) answer question 16

and any other three questions 16. students sat for a test in computer studies.

## **Clep Information Systems And Computer Applications: At A ...**

2 clepinformation systems and computer applications: at a glance • 1. which of the following is not true about virtual system, application, and personal computer security and

#### **Computer Standards For Ihcc Courses - Indianhills.edu**

www.indianhills.edu page 1 of 3 computer standards for ihcc courses indian hills community college students who take courses at indian hills community college (ihcc) are required to have reliable access to

## **Download Hp Pavilion 22-a014 Computer Manual**

2 setting up your computer warning! to reduce the risk of electrical shock or damage to your equipment: place the computer in a location away from water, dust, moisture, and soot.

## **A Training Programme - The International Records ...**

managing public sector records a training programme understanding computers: an overview for records and archives staff international council on archives

## **Computer And Computerised Accounting System**

accountancy module - 2 notes computer and computerised accounting system trial balance and computers 226 with the expansion of business the number of transactions increased.

#### **Basic Computer And Windows Terms**

basic computer and windows terms 1. application: another word for a program or software. 2. bold: a font style that makes letters and words

#### **Computer Crime Investigation & Computer Forensics**

computer crime investigation & computer forensics source: information systems security, summer 97, vol. 6 issue 2, p56, 25p. computer crime investigation and computer forensics are evolving so that they are

#### **Social And Ethical Issues In Computer Science - Fixedpoint.org**

social and ethical issues in computer science social: issues about computers in society social, political and legal ethical: making decisions about "what is

# **Using Survey Methods For Design And Evaluation In Child ...**

using survey methods for design and evaluation in child computer interaction janet read child computer interaction group university of central lancashire

# **Question Bank Paper –i Fundamentals Of Computer Computer ...**

question bank f.y.b.sc. computer science paper –i fundamentals of computer & computer organization and architecture. ug-cs 101 multiple choice : 160

# **Basics Of Computer - National Institute Of Open Schooling**

basics of computer :: 7 1.5.7 track ball trackball, a pointing device, is a mouse lying on its back

(as shown in figure 1. 9). to move the pointer, you rotate the ball

#### **Human–computer Interaction And Global Development**

5 recurring themes 56 5.1 hardware and infrastructure constraints 56 5.2 cultural, linguistic, and non-linguistic adaptation 58 5.3 technology sharing and intermediation 59

#### **Chapter 3.pdf - Pearsoncmg.com**

chapter 3 computer assembly—step by step objectives upon completion of this chapter, you should be able to answer the following questions: how do i open the case?

## **Frequently Asked Questions About Aims - Angusonline.org**

frequently asked questions . can i register my animals electronically? yes, but maybe not in the way you think. the information to register an animal is entered into aims and then a short submit

## **Ocr A Level Computer Science H446 Specification**

ocr 2016. ii a level in computer science. introducing… a level computer science (from september 2015) computer science is a practical subject where students

## **Are You Living In A Computer Simulation?**

1 are you living in a computer simulation? by nick bostrom [published in philosophical quarterly (2003) vol. 53, no. 211, pp. 243?255.

#### **Intellectual Property And Computer Software - Iprsonline.org**

intellectual property and computer software a battle of competing use and access visions for countries of the south by alan story lecturer in intellectual property law, university of kent, united kingdom

#### **Cadworx Questions And Answers - Coade**

a. use of a software product and documentation is subject to the end user license agreement ("eula") delivered with the software product unless the licensee has a valid signed license for this software product with intergraph corporation.

# **Touchpad And Keyboard - HpOfficial Site**

1 using the touchpad using the touchpad the following illustration and table describe the computer touchpad. component description (1) touchpad light blue: touchpad is enabled.

#### **Question Answer - Raritan Inc.**

copyright 016 raritan inc. all rights reserved. raritanis a registered trademark of raritan inc. or its wholly-owned subsidiaries. all others are registered ...

# **The Use Of Computer Technologies In The Social ... - Tojet**

the turkish online journal of educational technology – tojet april 2005 issn: 1303-6521 volume 4 issue 2 article 3 20 simulations and games are also among the most frequently used computer applications.

#### **Hp Client Management Solutions Overview**

3 introduction hp provides a comprehensive portfolio of hp client management solutions to help reduce the complexity and cost of managing commercial pcs throughout their lifecycle.

#### **Frequently Asked Questions Regarding The Purchase Of Pls ...**

copyright power line systems, inc. 2018 page 2 of 7 last revised april 20, 2018 7) can i run more than one program from the same hardware key?

#### **Zp 500 Thermal Printer - Fedex**

quick installation guide 4 zp 500 thermal printer turn off your computer and the printer before connecting the supplied usb cable to a dedicated usb port on the printer.

#### **Guidance For Industry - Food And Drug Administration**

guidance for industry "computer crossmatch" (computerized analysis of the compatibility between the donor's cell type and the recipient's serum

#### **Saq P2pe-hw - Pci Security Standards**

payment card industry (pci) data security standard self-assessment questionnaire p2pe-hw and attestation of compliance hardware payment terminals in a validated p2pe

#### **Rule 30(b)(6) Deposition Question Topics**

applied discovery sample document the parameters of a rule 30(b)(6) deposition may vary greatly from case to case, but the following categories of deposition

#### **Ieee Std 1800™-2012 (revision Of ... - Electrical & Computer**

ieee standard for systemverilog— unified hardware design, specification, and verification language. sponsored by the . design automation standards committee

#### **Usb Hardware Design Guidelines For Ftdi Ics**

copyright 2014 future technology devices international limited 14 application note an\_146 usb hardware design guidelines for ftdi ics version 1.1

#### **Hp 34401a Multimeter - University Of Colorado Boulder**

the hp 34401a is a 61?2-digit, high-performance digital multimeter. its combination of bench-top and system features makes this multimeter a versatile solution for your measurement needs now and in the future.

#### **Technical Support - Ch Products**

technical support quick start: how to install your new usb game controller introduction your ch device is plug-and-play capable, so software installation is not

## **Guidance For The Content Of Premarket Submissions For ...**

guidance for industry and fda staff. guidance for the content of premarket submissions for software contained in medical devices. document issued on: may 11, 2005

#### **Ar1100 Resistive Usb And Rs-232 Touch Screen Controller**

2011 microchip technology inc. ds41606b-page 7 ar1100 resistive usb and rs-232 touch screen controller 2.0 implementation – quick start the ar1100 is designed to be a fully-functioning touch

## **The Tcp/ip Protocol Suite Tutorial - Fujitsu**

release 1.0, december 20, 2006 1-5 tutorial the tcp/ip protocol suite fujitsu and fujitsu customer use only the tcp/ip protocol suite the tcp/ip protocol suite, also referred to as the internet

#### **Etherfast 10/100 5/8/16-port Workgroup Switch - Linksys**

chapter 2 connecting the switch etherfast 10/100 5/8/16-port workgroup switch 2 chapter 2: connecting the switch this chapter explains how to connect devices to the

#### **Visualization Solutions Selection Guide, (view-sg001t-en-p)**

rockwell automation publication view-sg001u-en-p - november 2018 3 add visualization to your control system as a machine builder or end user, you design control solutions with an eye toward how to improve safety, achieve higher